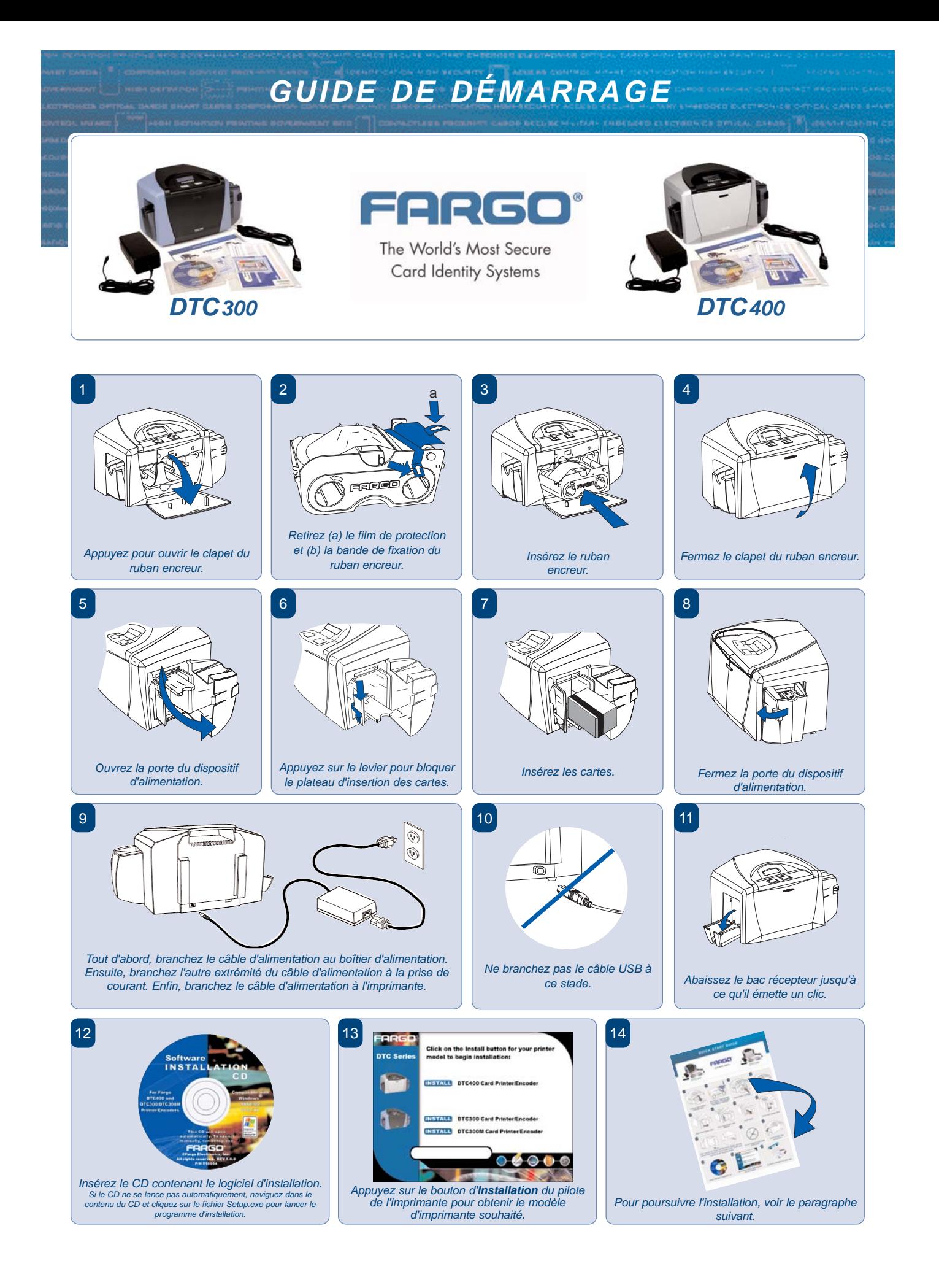

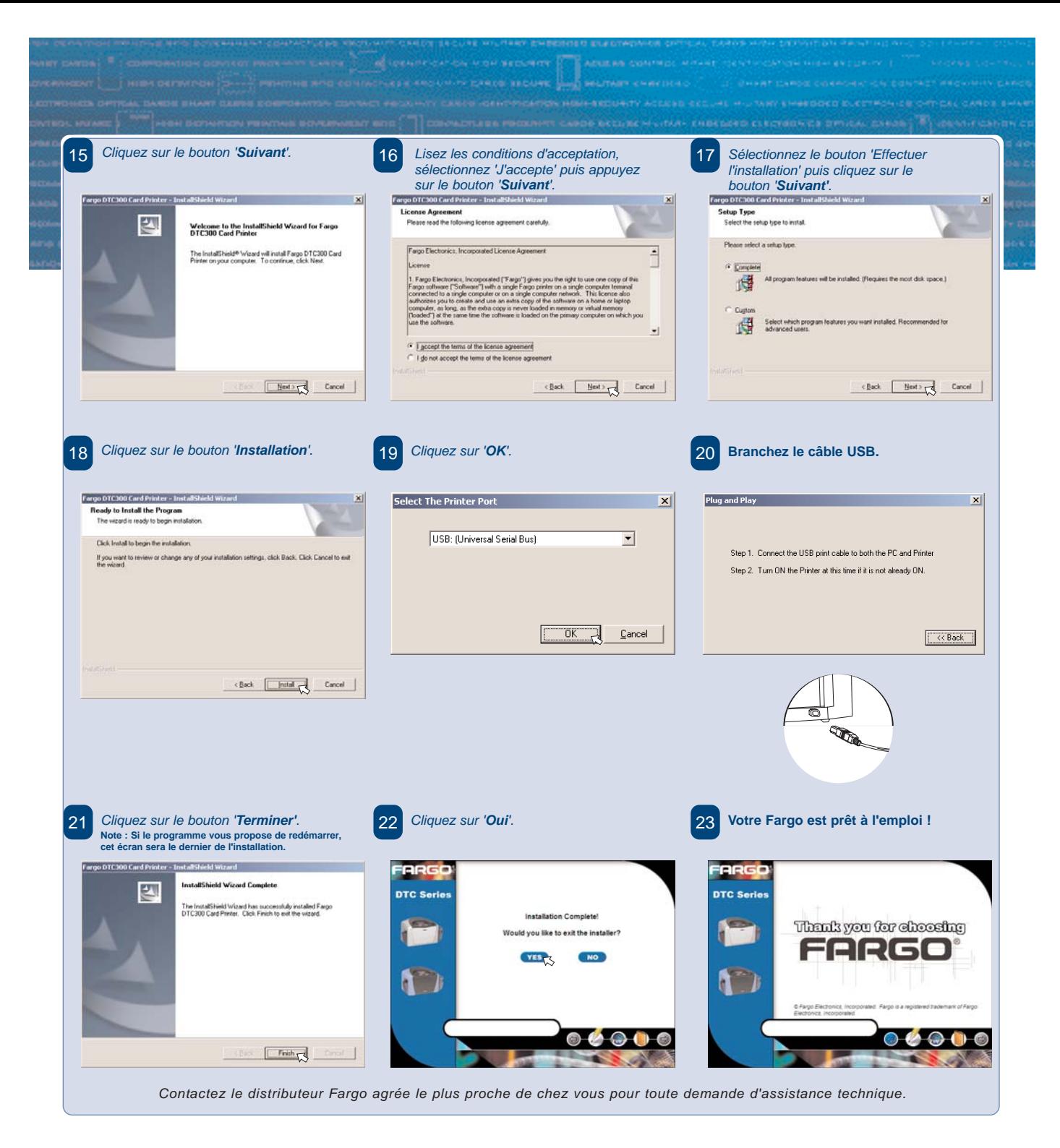

**Les éléments suivant sont fournis avec votre imprimante :**

- **· Boîtier d'alimentation**
- **· Câble d'alimentation US**
- **· Câble d'alimentation européen**
- **· Déclaration de conformité**
- **· Carte d'enregistrement**
- **· Carte de garantie**
- **· CD d'installation du logiciel (comprend le pilote d'imprimante, le manuel d'utilisation et le programme de statistiques Fargo)**
- **· Guide de démarrage**

Designed for Microsoft® Windows<sup>®</sup>XP

> **Microsoft, Windows et le logo Windows sont des marques de commerce ou des marques déposées de Microsoft Corporation aux Etats Unis et/ou tout autre pays.**

**La présente fiche technique est exclusivement fournie à titre d'information. Fargo Electronics ne propose aucune garantie, exprimée ou implicite, à travers le présent résumé. Les noms des sociétés et des produits, ainsi que les données utilisées dans le modèle sont fictives. Les caractéristiques techniques sont sujettes à modifications sans avertissement préalable. High Definition Process, High Definition Printing, UltraCard, Poly-Guard, RibbonTraq et SmartGuard sont des marques commerciales, et Fargo ainsi que HDP sont des marques déposées de Fargo Electronics, INC. Toutes les autres marques commerciales et marques déposées sont la**

**propriété de leurs sociétés respectives. Le présent document ne constitue pas une proposition de vente. © 2004, Fargo Electronics, Inc. Tous droits réservés. L000744 - REV 2.0.0**

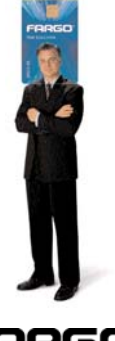

:ARGO Card Identity Systems

**6533 Flying Cloud Drive Eden Prairie, MN 55344 USA (952) 941-9470 900-459-7836 www.fargo.com**

**E-mail: sales@fargo.com**